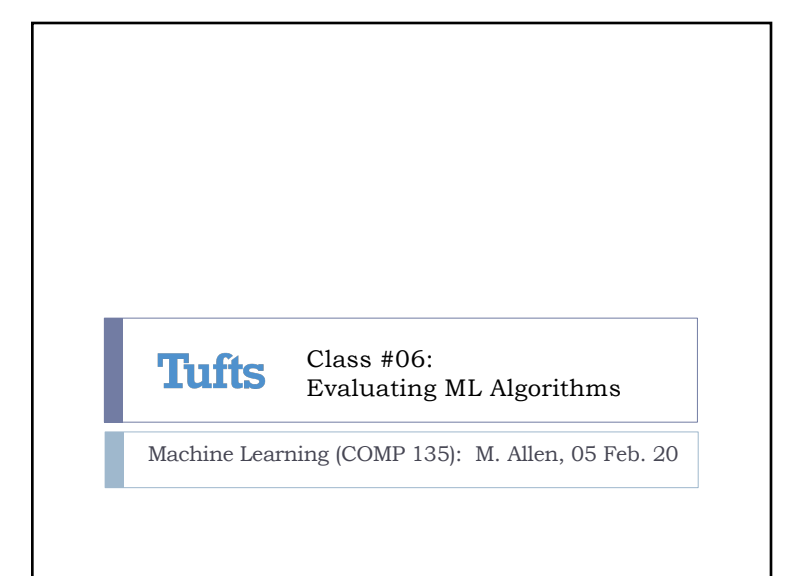

Binary and Other Classification  $\triangleright$  We will generally discuss binary classifiers, which divide data into one of two classes ▶ Linear classifiers as presented in last lecture are inherently binary, defining the classes based on two regions, determined relative to a linear function ▶ Many of the things we discuss can be applied to more than two classes, however Wednesday, 5 Feb. 2020 Machine Learning (COMP 135) 2 2

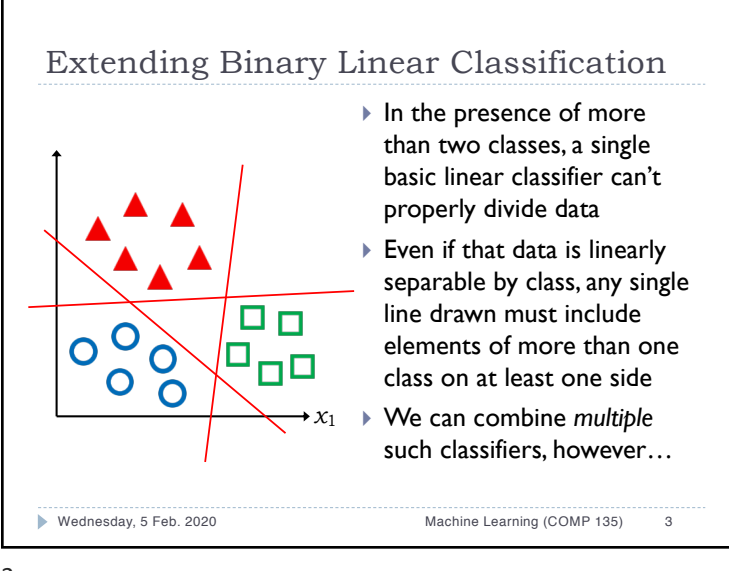

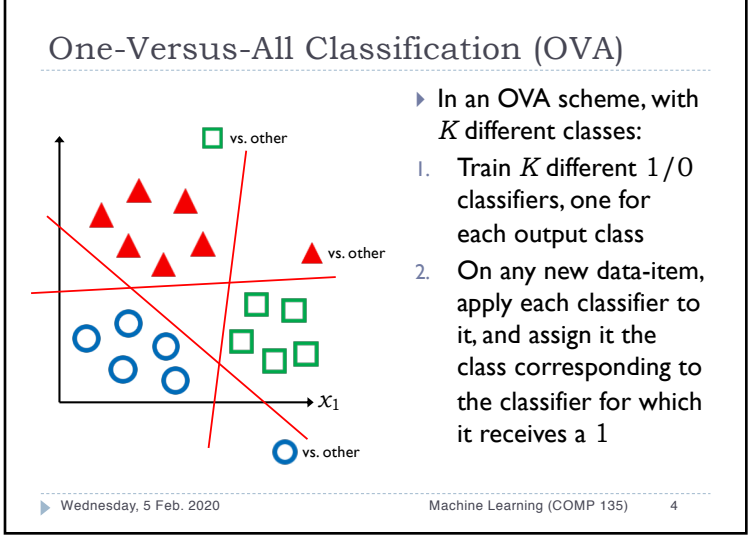

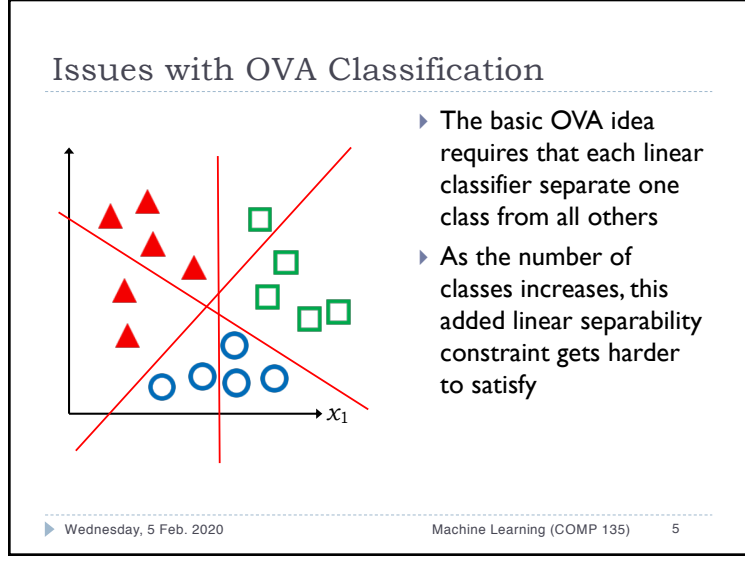

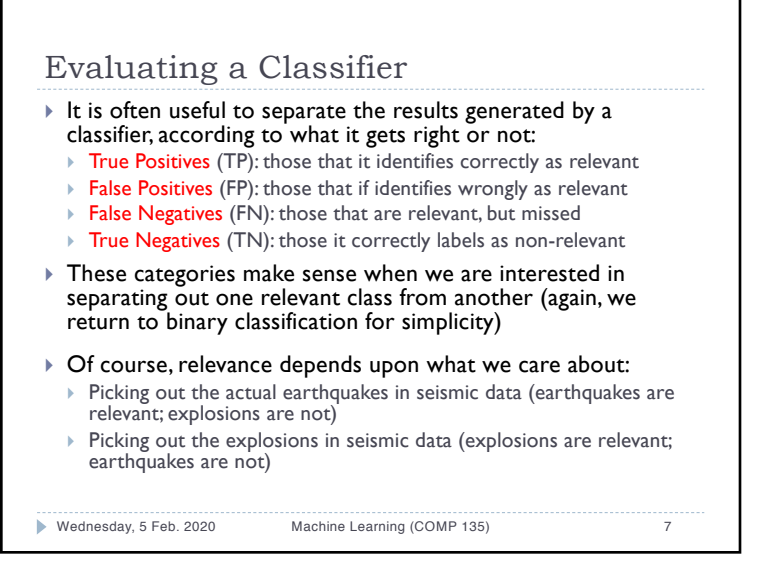

#### One-Versus-One Classification (OVO) } Another idea is to train a separate classifier for each possible *pair* of output classes } Only requires each such pair to be *individually* separable, which is somewhat more reasonable } For *K* classes, it requires a larger number of classifiers: } Relative to the size of data sets, this is generally manageable, and each classifier is often simpler than in an OVA setting } A new data-item is again tested against all of the classifiers, and given the class of the *majority* of those for which it is given a non-negative (1) value ▶ May still suffer from some ambiguities Wednesday, 5 Feb. 2020 Machine Learning (COMP 135) 6 ✓*K* 2  $\bigg) = \frac{K(K-1)}{2} = O(K^2)$ 6

## Evaluating a Classifier  $\blacktriangleright$  It is often useful to separate the results generated by a classifier, according to what it gets right or not:  $\triangleright$  True Positives (TP): those that it identifies correctly as relevant  $\triangleright$  False Positives (FP): those that if identifies wrongly as relevant } False Negatives (FN): those that are relevant, but missed True Negatives (TN): those it correctly labels as non-relevant Wednesday, 5 Feb. 2020 Machine Learning (COMP 135) 8 Classifier Output Negative  $(0)$  | Positive  $(1)$ Ground Truth Negative  $(0)$  TN FP Positive (1) FN TP

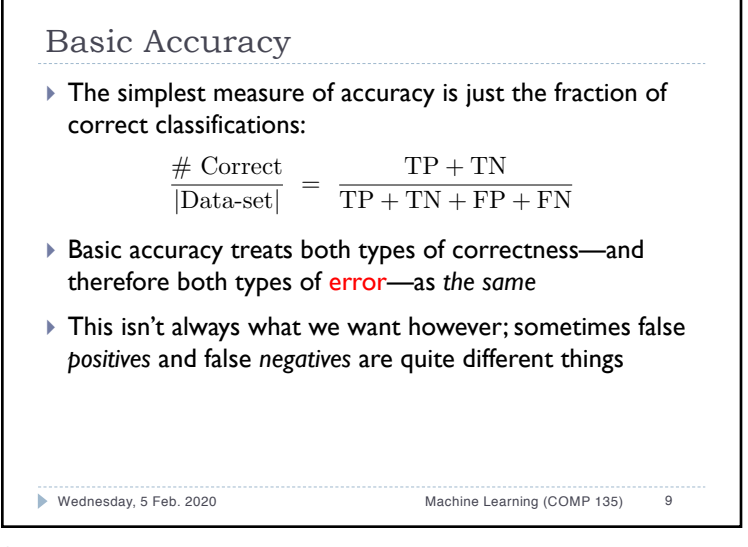

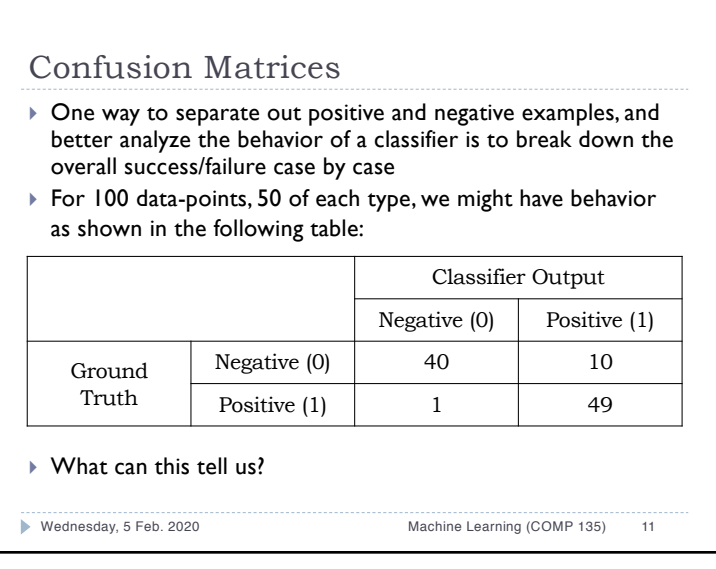

# Basic Accuracy  $\triangleright$  The simplest measure of accuracy can also be misleading, depending upon the data-set itself: } In a data-set of 100 examples, with 99 positive, and only a single negative example, any classifier that simply says positive (1) for everything would have 99% "accuracy" } Such a classifier might be entirely useless for real-world classification problems, however! Wednesday, 5 Feb. 2020 Machine Learning (COMP 135) 10  $\frac{\text{\# Correct}}{\text{Data-set}}$  $\frac{\text{\# Correct}}{\text{[Data-set]}} = \frac{\text{TP} + \text{TN}}{\text{TP} + \text{TN} + \text{FP} + \text{FN}}$ 10

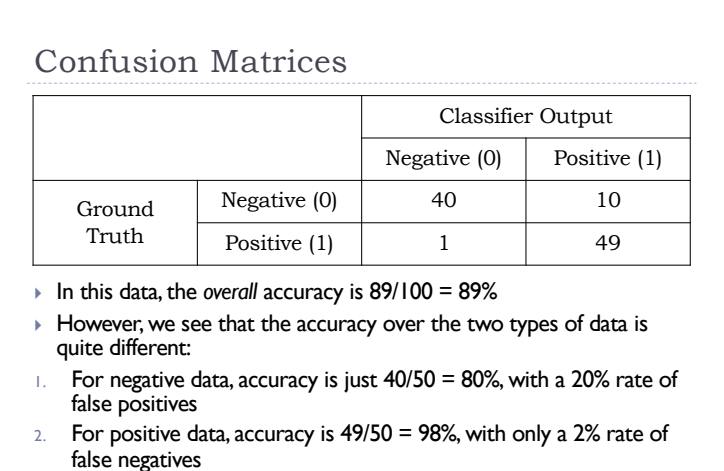

Wednesday, 5 Feb. 2020 Machine Learning (COMP 135) 12

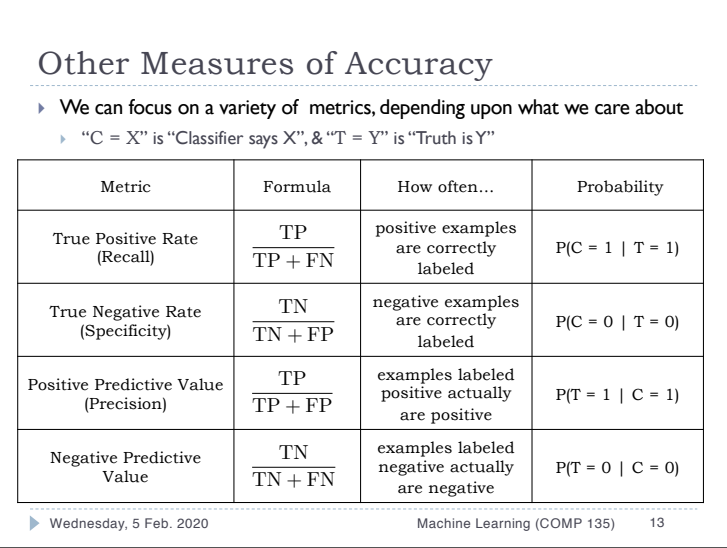

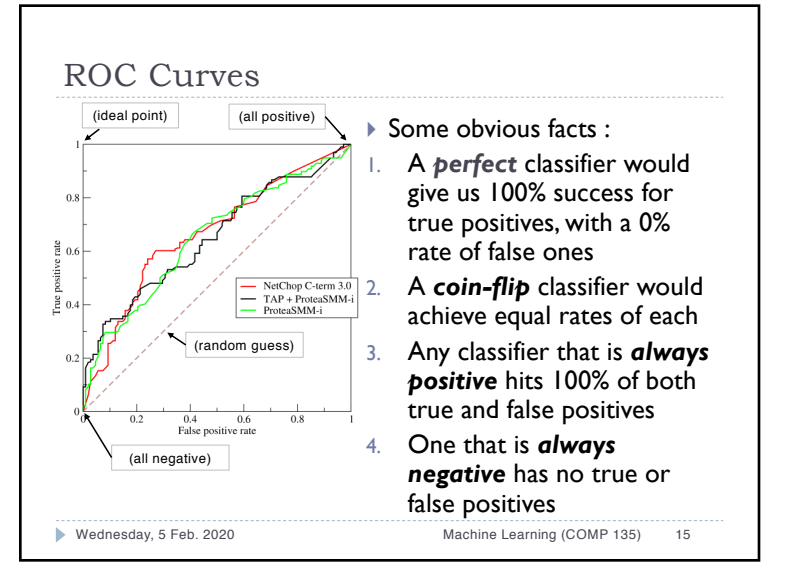

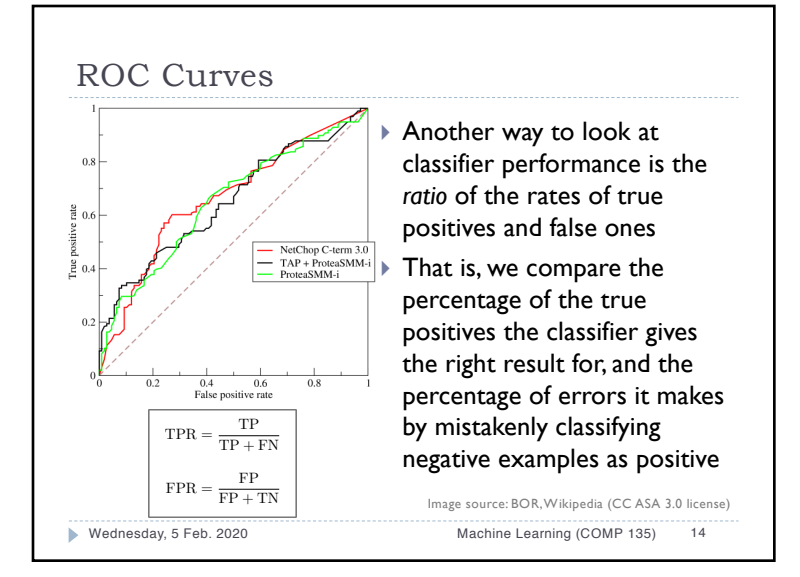

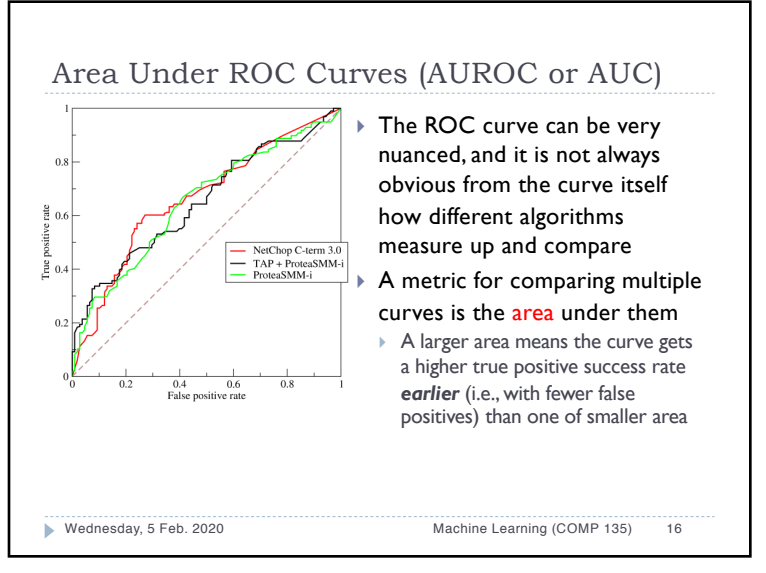

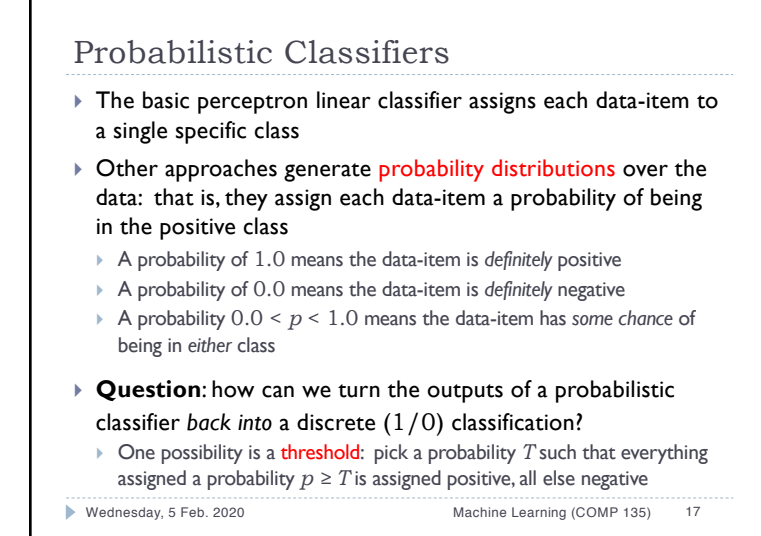

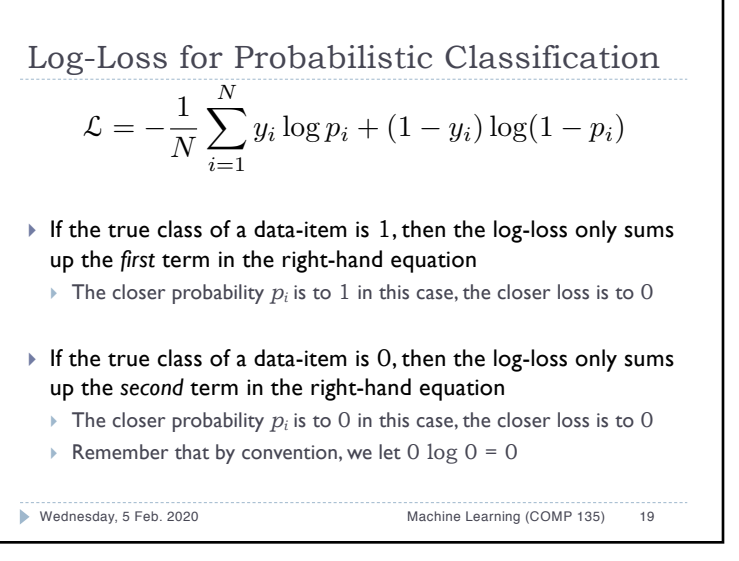

### Log-Loss for Probabilistic Classification

- $\triangleright$  For any data-item  $x_i$  (of N total), let  $y_i$  be the correct classlabel  $(1/0)$ , and let  $p_i$  be the probability assigned by the classifier that the data-item is in fact 1
- ▶ We can then define the logarithmic loss (log-loss) for this classifier across the entire data-set:

$$
\mathcal{L} = -\frac{1}{N} \sum_{i=1}^{N} y_i \log p_i + (1 - y_i) \log(1 - p_i)
$$

This measures cross entropy between the true distribution of labels in our data and the classifier's label distribution (that is, it measures the amount of extra noise introduced by the classifier, relative to the true noisiness of the data-set)

Wednesday, 5 Feb. 2020 Machine Learning (COMP 135) 18

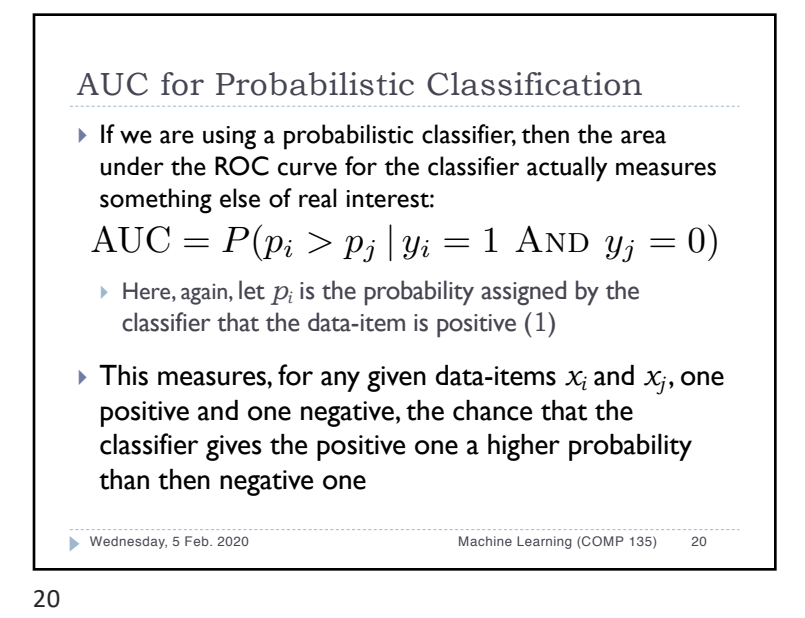

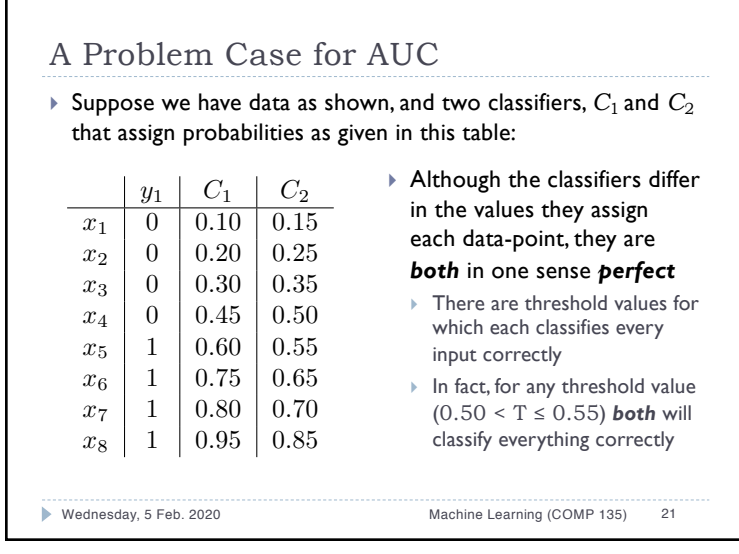

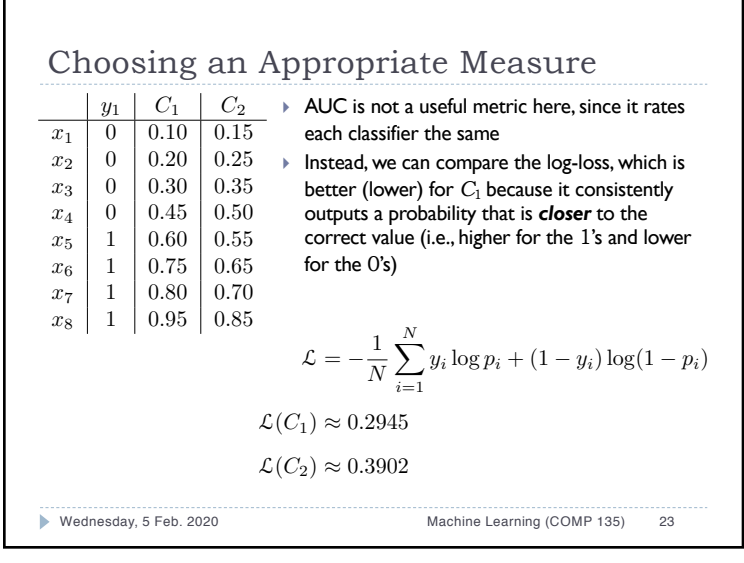

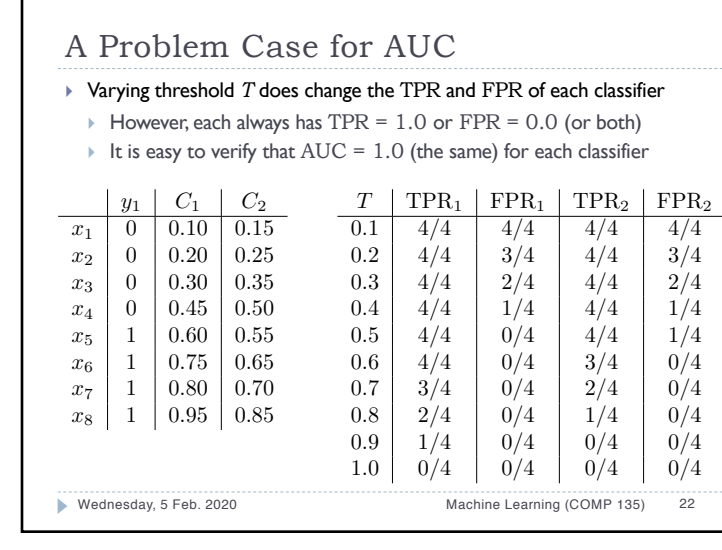

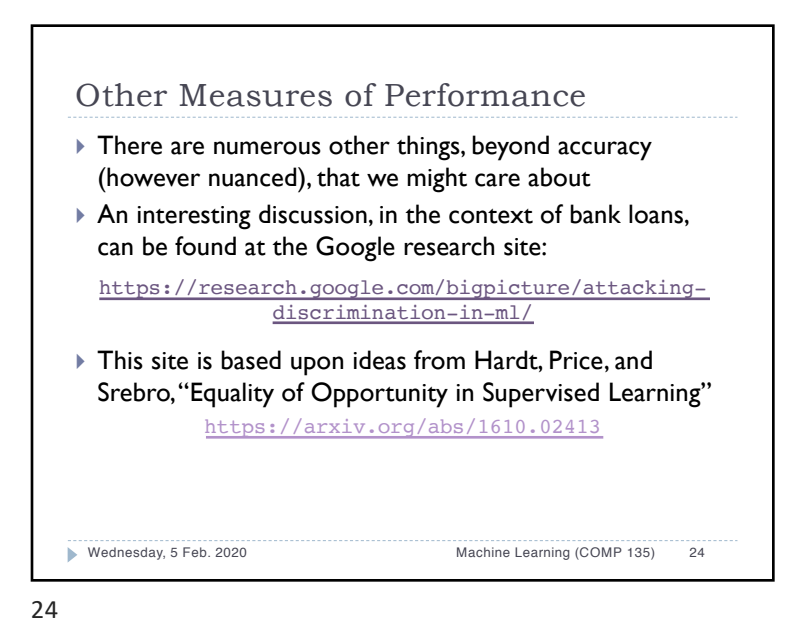

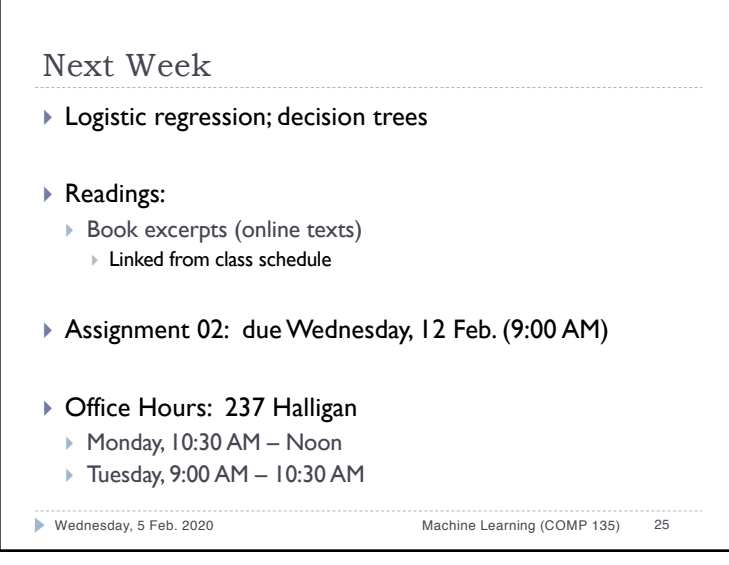

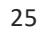